# VI editor Visual Interactive

#### WW tutorial:

http://www.kit.vslib.cz/~satrapa/docs/vim/

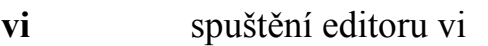

- vi name spuštění editoru vi a otevrení souboru jménem name
- :q! ukončení bez uložení
- :x ukončení s uložením
- :w uložení souboru
- :w name uložení souboru pod jménem *name*

### i text je vkládán do pozice kursoru

a text je vkládán za pozici kursoru

Enter odřádkování :

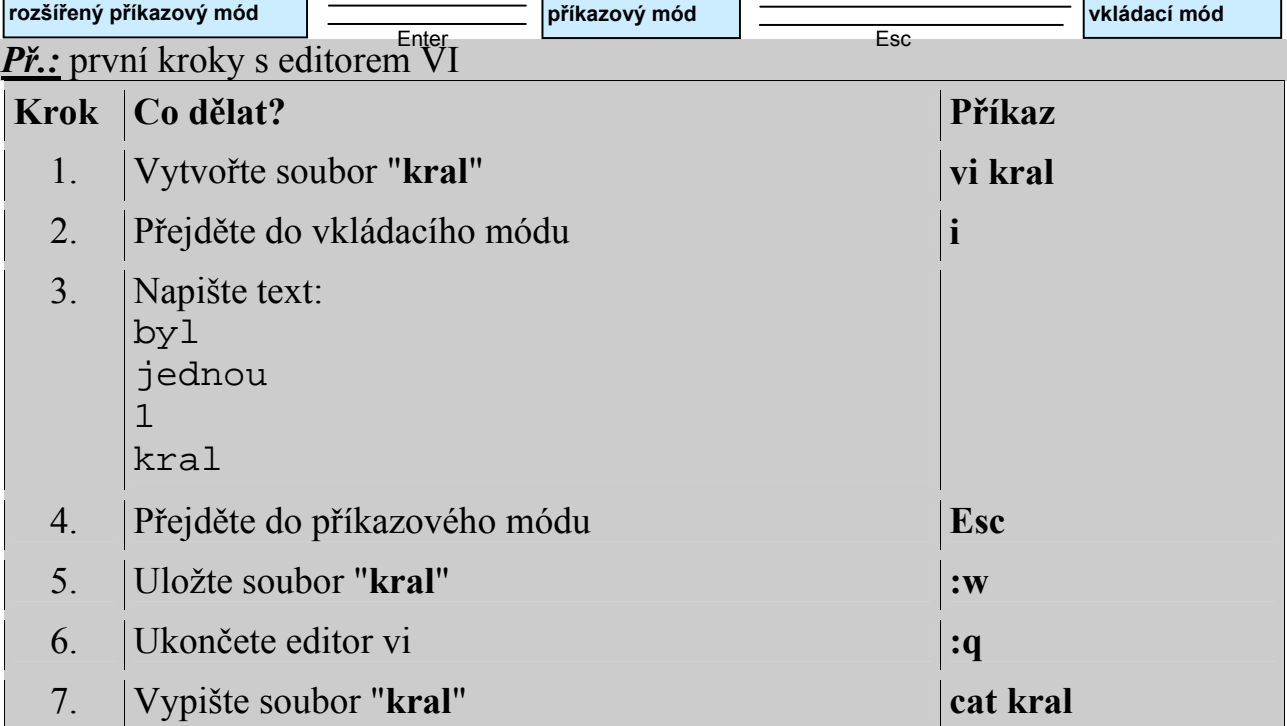

a, c, i, o, s, A, C, I, O, R, S

### Př.: další kroky s editorem VI

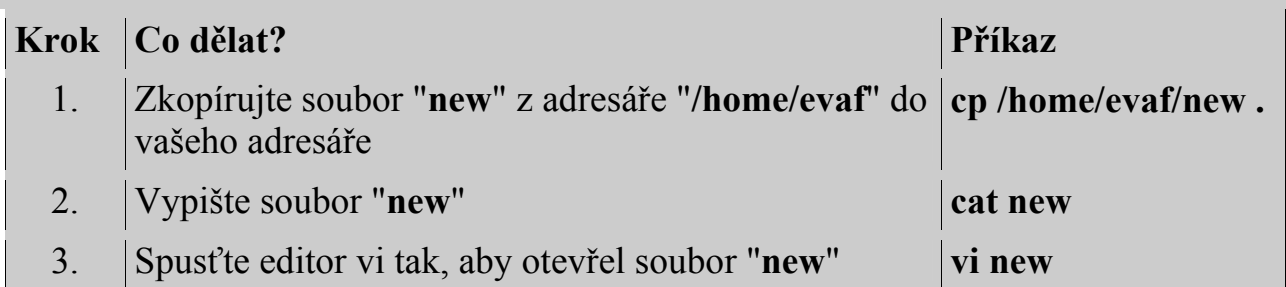

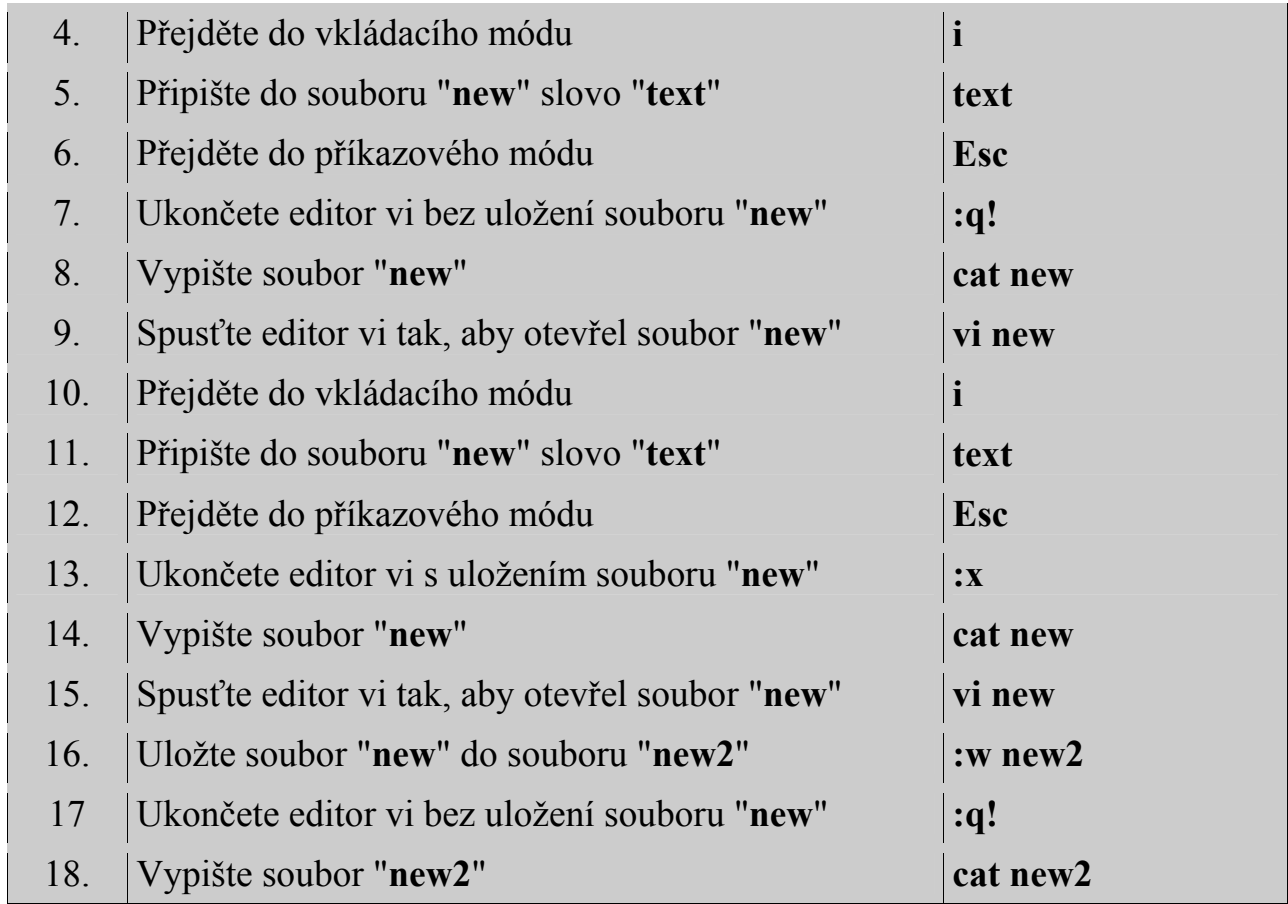

Př.: pohyby po souboru. Otevřete v editoru vi soubor "pravidla.txt" a zkuste si přejít na:

- 1. konec prvního řádku
- 2. začátek druhého řádku
- 3. začátek předposledního řádku
- 4. konec souboru
- 5. Zavřete daný soubor.

V příkazovém módu – mazání znaků, slov, řádků:

- x smaže znak na aktuální pozici kursoru
- D smaže text od pozice kursoru do konce řádku
- dd smaže aktuální řádku
- dG smaže vše od pozice kursoru do konce souboru

Př.: úprava a doplnění textu. !POZOR! Pište bez hacku a carek!

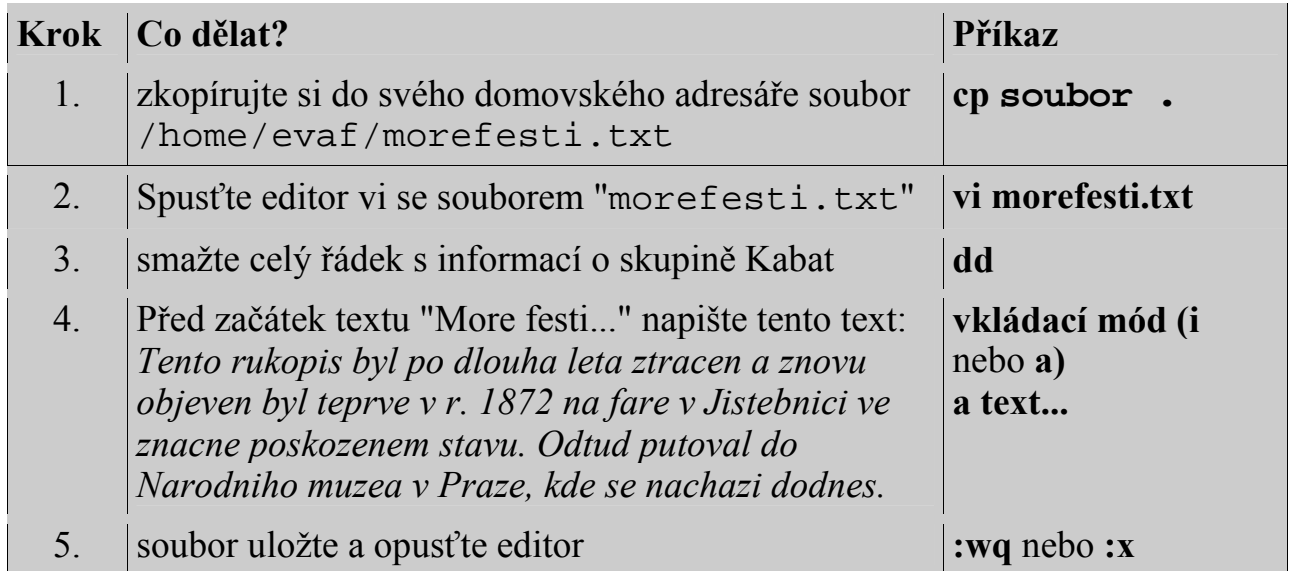

# Použití regulárních výrazů v editoru VI:

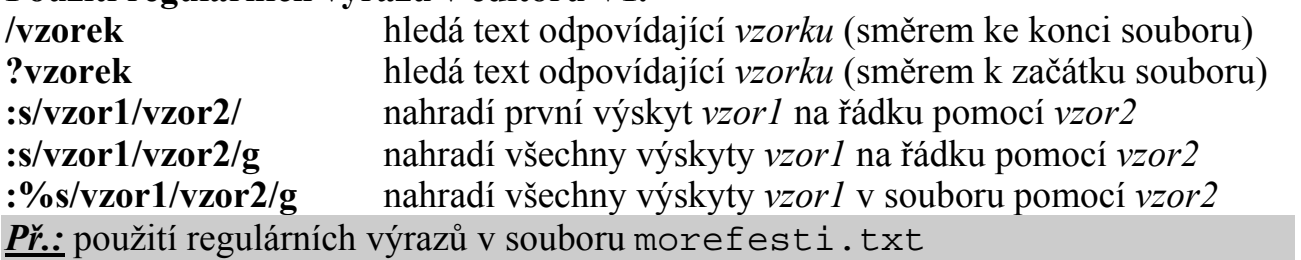

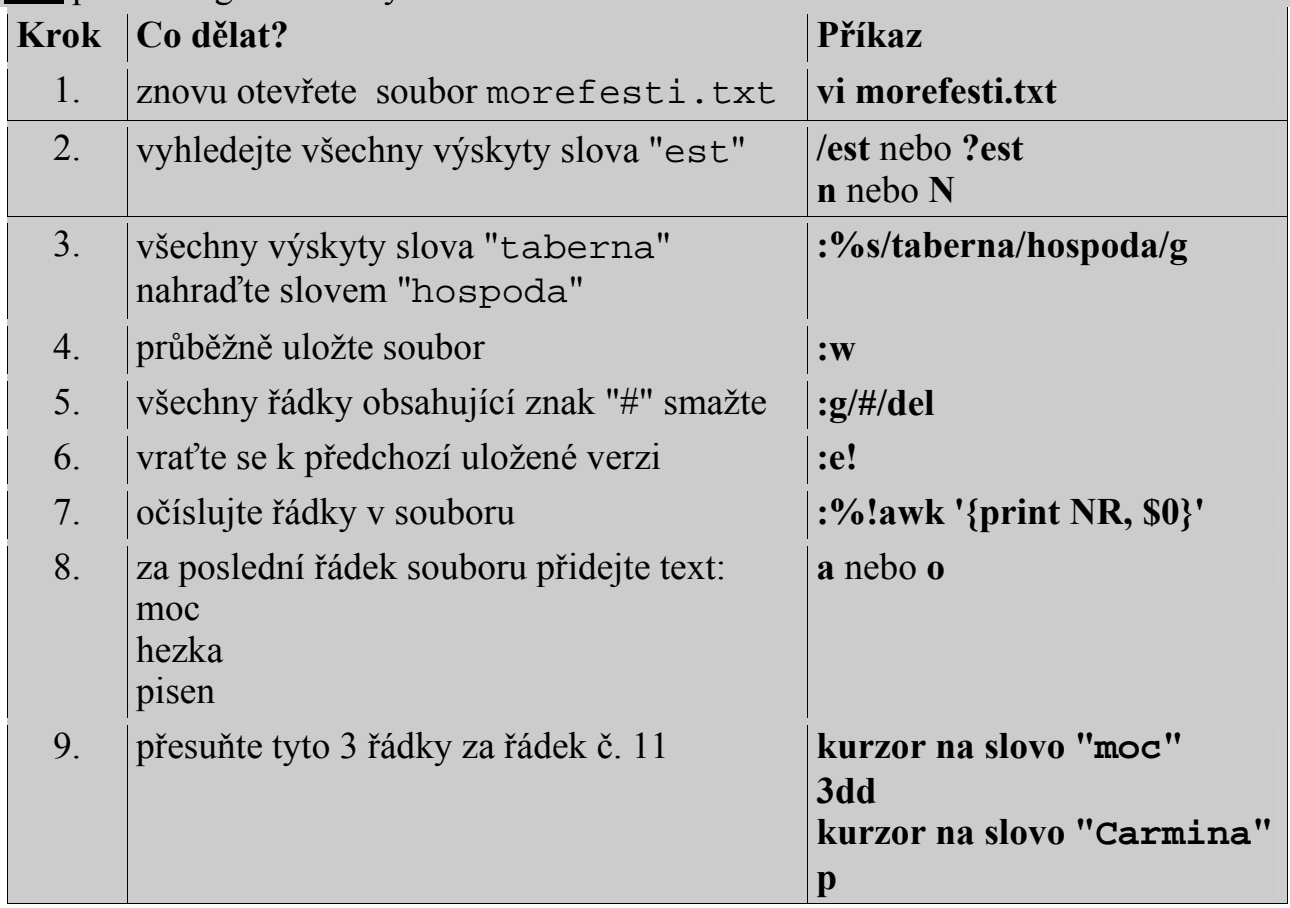

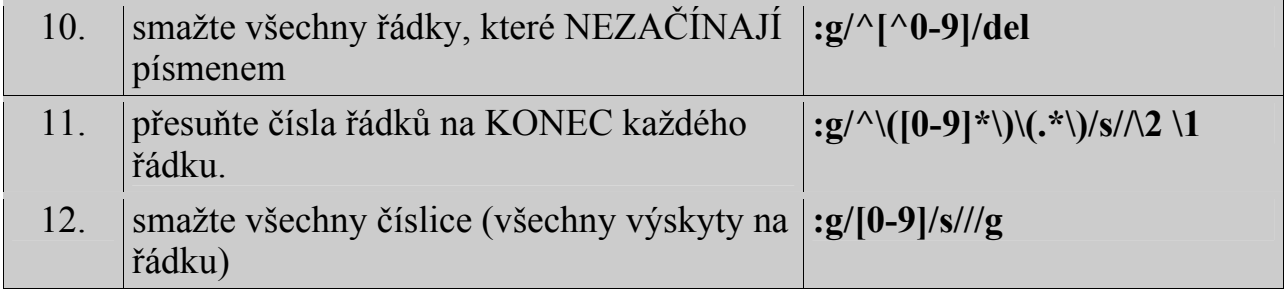